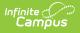

#### SIRS Attendance Code (New York) [.2219 - .2251]

Last Modified on 06/27/2023 2:42 pm CDT

You are viewing a previous version of this article. See SIRS Attendance Code (New York) for the most current information.

Best Practices | Reporting Logic | Extract Editor Field Descriptions | Attendance Code Extract Layout

Classic View: NY State Reporting >SIRS Extracts > Attendance Code

Search Terms: SIRS Extracts

The Attendance Code reports a list of attendance codes that exist at the school level for labeling a student's attendance record.

| Infinite Campus                                                                                         |                                                                |
|----------------------------------------------------------------------------------------------------|----------------------------------------------------------------|
| SIRS Extracts ☆                                                                                         |                                                                |
| Reporting > NY State Reporting > SIRS Extracts                                                          |                                                                |
| NY State Repository System Extracts                                                                     |                                                                |
| This tool will extract student data for SIRS data colle<br>choose one of the testing/debugging formats. | ction. Choose CSV format when uploading to SIRS, otherwise     |
| Extract Options                                                                                         | Select Calendars                                               |
| Extract Type Attendance Code V                                                                          | Which calendar(s) would you like to include in the report?     |
| Format State Format(CSV) V                                                                              | active year                                                    |
| Column Headers Exclude 🗸                                                                                | <ul> <li>○ list by school</li> <li>○ list by year</li> </ul>   |
|                                                                                                    |                                                                |
| Generate Extract                                                                                        | 19-20 A 19-20 Scarsdale Middle Schoo                           |
| Submit to Batch                                                                                         | 19-20 Edgewood School<br>19-20 Fox Meadow School               |
| Submit to Batch                                                                                         | 19-20 Greenacres School<br>19-20 Heathcote School              |
|                                                                                                    | 19-20 Quaker Ridge School                                      |
|                                                                                                    | 19-20 Scarsdale HS<br>19-20 Scarsdale MS                       |
|                                                                                                    | 19-20 Scarsdale UFSD<br>19-20 AARON SCHOOL                     |
|                                                                                                    | 19-20 ADV THERAPEUTIC CONCE                                    |
|                                                                                                    | 19-20 ALCOTT SCHOOL<br>19-20 ALPINE ACADEMY                    |
|                                                                                                    | 19-20 ANDALUSIA SCHOOL<br>19-20 ANDERSON SCHOOL                |
|                                                                                                    | 19-20 ANDRUS CHILDREN'S CENT<br>19-20 ANNE HUTCHINSON SCHO(    |
|                                                                                                    | 19-20 ARC INC WESTCHESTER C                                    |
|                                                                                                    | 19-20 ARC PUTNAM CO CHAPTER<br>19-20 ARC ROCKLAND CO CHAPT     |
|                                                                                                    | 19-20 ARDSLEY CONCORD RD ELI<br>19-20 ARDSLEY HIGH SCHOOL      |
|                                                                                                    | 19-20 ARDSLEY MIDDLE SCHOOL<br>19-20 BEACON                    |
|                                                                                                    | 19-20 BENEDICTINE SCHOOL (MD                                   |
|                                                                                                    | 19-20 BERKSHIRE JUNIOR-SENIO<br>19-20 BICULTURAL DAY           |
|                                                                                                    | 19-20 BILINGUALS(ACHIEVE BEYC<br>19-20 BIRCH FAMILY SERVICES V |
|                                                                                                    | CTRL-click or SHIFT-click to select multiple                   |
| 2 c                                                                                                    | 04/00/2000 201 4 04/45/2000 201                                |
| Refresh Show top 50 v tasks submitted betwee<br>Batch Queue List                                        | een 04/08/2020 = and 04/15/2020 =                              |
| Queued Time Report Title                                                                                | Status Download                                                |
|                                                                                                    |                                                                |
|                                                                                                    |                                                                |
|                                                                                                    |                                                                |
|                                                                                                    |                                                                |
| Attendance                                                                                              | Code Editor Example                                            |

# **Best Practices**

Infinite Campus

- For a normal suspension code which excludes a student from class for the day without excluding them from the BEDS/SAMS report, set up the local code with a Status/Excuse of Absent/Exempt. This affects the student's instructional time in Staff Student Course, while not counting as an absence on Student Daily Attendance or SAMS/BEDS.
- Separate codes ought to be set up with the appropriate Status/Excuse for students who are absent or tardy when serving a suspension in order to correctly capture the data across the

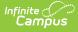

various reports that consider attendance.

## **Reporting Logic**

This extract reports all Attendance Codes located in System Administration > Attendance > Attendance Codes.

If multiple calendars are selected within the extract editor, the respective output files report sequentially so that identical codes like *Snow Day* report separately for each institution.

If any attendance code in the Attendance Codes table is mapped to a State Code of OSS or ISS, a separate State Code record reports in addition to the Attendance Code record.

State Code records report only once per distinct code per district, no matter how many Attendance Codes are set up with the same State Code mapping.

### **Extract Editor Field Descriptions**

| Field                                      | Description                                                                                                    |  |
|--------------------------------------------|----------------------------------------------------------------------------------------------------|--|
| Extract Type                               | The SIRS Extract to be run.                                                                                                    |  |
| Format                                     | The Format in which the report should generate. Options are State Format (CSV) and HTML. Use State Format for reporting information to the state and the other types for data review and verification.                                                                                                    |  |
| Column<br>Headers                          |                                                                                                    |  |
| Generate<br>Extract/<br>Submit to<br>Batch | Users have the option of submitting a report request to the batch queue by clicking <b>Submit to Batch</b> instead of immediately generating the report by clicking <b>Generate Extract</b> . The batch process allows larger reports to generate in the background without disrupting the use of Campus. For more information about submitting a report to the batch queue, see the Batch Queue article. |  |
| Select<br>Calendars                        | Identifies which Calendar(s) should be included in the report. Calendars can<br>be sorted by active year, by school or by year.                                                                                                    |  |

### **Attendance Code Extract Layout**

#

Element

Logic

Location

| # | Element          | Logic                                                                                                    | Location                                                                                                    |
|---|------------------|----------------------------------------------------------------------------------------------------|----------------------------------------------------------------------------------------------------|
| 1 | DISTRICT<br>CODE | The identification number of the district. The prefix "NY" is added to the district number. For example, if the district number is 662001, the District Code is NY662001.                                              | System Administration ><br>Resources > District Information<br>> District Number<br>District.number                                                                                                    |
| 2 | ATT CODE         | This field reports blank.                                                                                                    | N/A                                                                                                    |
| 3 | ATT DESC         | A description of the attendance<br>code.<br>Reports the local attendance PRSNT-<br>IN, PRSNT-OUT, or ENS code<br>description.<br><i>Alphanumeric, 100 characters</i>                                                   | System Administration > Custom<br>> Attribute/Dictionary ><br>AttendanceExcuse > State Code<br>> Dictionary > Name<br>AttendanceExcuse.stateCode<br>System Administration ><br>Attendance > Attendance Codes<br>> AttendanceExcuses Editor ><br>AttendanceExcuse Detail ><br>Description<br>AttendanceExcuse.description |
| 4 | ATT<br>CATEGORY  | This field reports blank.                                                                                                    | N/A                                                                                                    |
| 5 | ATT CODE<br>LONG | The local attendance PRSNT code.<br>State Codes report the State Code's<br>dictionary code OR Enrolled Not<br>Scheduled (ENS). Otherwise, the<br>Attendance Code's code reports.<br><i>Alphanumeric, 25 characters</i> | System Administration > Custom<br>> Attribute/Dictionary ><br>AttendanceExcuse > State Code<br>> Dictionary > Code<br>AttendanceExcuse.stateCode<br>System Administration ><br>Attendance > Attendance Codes<br>> AttendanceExcuses Editor ><br>AttendanceExcuse Detail > Code<br>AttendanceExcuse.code                  |
| 6 | ΑΤΤ ΤΥΡΕ         | This field reports blank.                                                                                                    | N/A                                                                                                    |
| 7 | SORT<br>SEQUENCE | This field reports blank.                                                                                                    | N/A                                                                                                    |

| # | Element                                                                                      | Logic                                                                                                    |    | Location                                                                                                    |
|---|----------------------------------------------------------------------------------------------|----------------------------------------------------------------------------------------------------|----|----------------------------------------------------------------------------------------------------|
| 8 | ATT STATUS                                                                                   | This field reports blan                                                                                                    | k. | N/A                                                                                                    |
| 9 | STATE ATT<br>CODE                                                                            | The State Attendance PRSNT Code<br>used to indicate the type of absence,<br>tardy, or suspension for state-<br>reportable codes.<br>The value in this field is calculated<br>based on the attendance codes set<br>up in System Administration ><br>Attendance > Attendance Codes ><br>AttendanceExcuses Editor ><br>AttendanceExcuse Detail ><br>Status/Excuse OR State Code.<br>Suspension records report their<br>State Code:<br>• ISS<br>• OSS<br>State-reportable absence and tardy<br>records report based on the<br>following Status/Excuse<br>combinations. |    | AttendanceExcuse > State Code<br>> Dictionary > Code<br>AttendanceExcuse.stateCode<br>AttendanceExcuse.status<br>AttendanceExcuse.excuse |
|   |                                                                                              | Status/Excuse Reports                                                                                                    |    |                                                                                                    |
|   |                                                                                              | Absent/Unknown U                                                                                                    |    |                                                                                                    |
|   |                                                                                              | Absent/Excused E                                                                                                    |    |                                                                                                    |
|   |                                                                                              | Absent/Unexcused U                                                                                                    |    |                                                                                                    |
|   |                                                                                              | Tardy/Unknown T-IN                                                                                                    |    |                                                                                                    |
|   |                                                                                              | Tardy/Excused T-IN                                                                                                    |    |                                                                                                    |
|   |                                                                                              | Tardy/UnexcusedT-INPresent/Any ExcusePRSNT-IN                                                                                                    |    |                                                                                                    |
|   |                                                                                              |                                                                                                    |    |                                                                                                    |
|   | Non-state-reportable attendance<br>codes report blank.<br><i>Alphanumeric, 16 characters</i> |                                                                                                    |    |                                                                                                    |

| #                    | Element                            | Logic                                                                            |                                                              | Location                                          |
|----------------------|------------------------------------|----------------------------------------------------------------------------------|--------------------------------------------------------------|---------------------------------------------------|
| 10 STATE ATT<br>DESC |                                    | Description f                                                                    | tendance Code<br>for the code reported in<br>TT CODE column. | Not dynamically stored                            |
|                      |                                    | Code                                                                             | Reports                                                      |                                                   |
|                      |                                    | E                                                                                | Excused                                                      |                                                   |
|                      |                                    | U                                                                                | Unexcused                                                    |                                                   |
|                      |                                    | T-IN                                                                             | Tardy In School                                              |                                                   |
|                      |                                    | T-OUT                                                                            | Tardy Out of School                                          |                                                   |
|                      |                                    | ISS                                                                              | In-School Suspension                                         |                                                   |
|                      |                                    | OSS                                                                              | Out-of-School<br>Suspension                                  |                                                   |
|                      |                                    | PRSNT-IN                                                                         | Present In School                                            |                                                   |
|                      |                                    | PRSNT-<br>OUT                                                                    | Present Out of School                                        |                                                   |
|                      |                                    | Non-state-re<br>codes report                                                     | portable attendance<br>blank.                                |                                                   |
|                      |                                    | Alphanumer                                                                       | ic, 255 characters                                           |                                                   |
| 11                   | SCHOOL<br>YEAR                     | This field always reports as "June 30" of the reported school year.              |                                                              | System Administration ><br>Calendar > School Year |
|                      |                                    | Date field, 10 characters YYYY-06-30                                             |                                                              | Calendar.endDate                                  |
| 12                   | ATT CODE<br>TYPE                   | This field always reports <b>STUDENT</b> .<br><i>Alphanumeric, 15 characters</i> |                                                              | Not dynamically stored                            |
|                      | ITFE                               |                                                                                  |                                                              |                                                   |
| 13                   | ATTENDANCE<br>SHORT<br>DESCRIPTION | This field reports blank.                                                        |                                                              | N/A                                               |